Bearbeitungsvermerk LfF:  $\overline{DOCU}$ 

- Absender -

An das Landesamt für Finanzen Dienststelle München Referat 1T6 Postfach 220030

80535 München

## Antrag auf Teilnahme am Zahlstellendialog KALIA sowie dem Auskunftsverfahren bei der Staatsoberkasse Bayern in Landshut

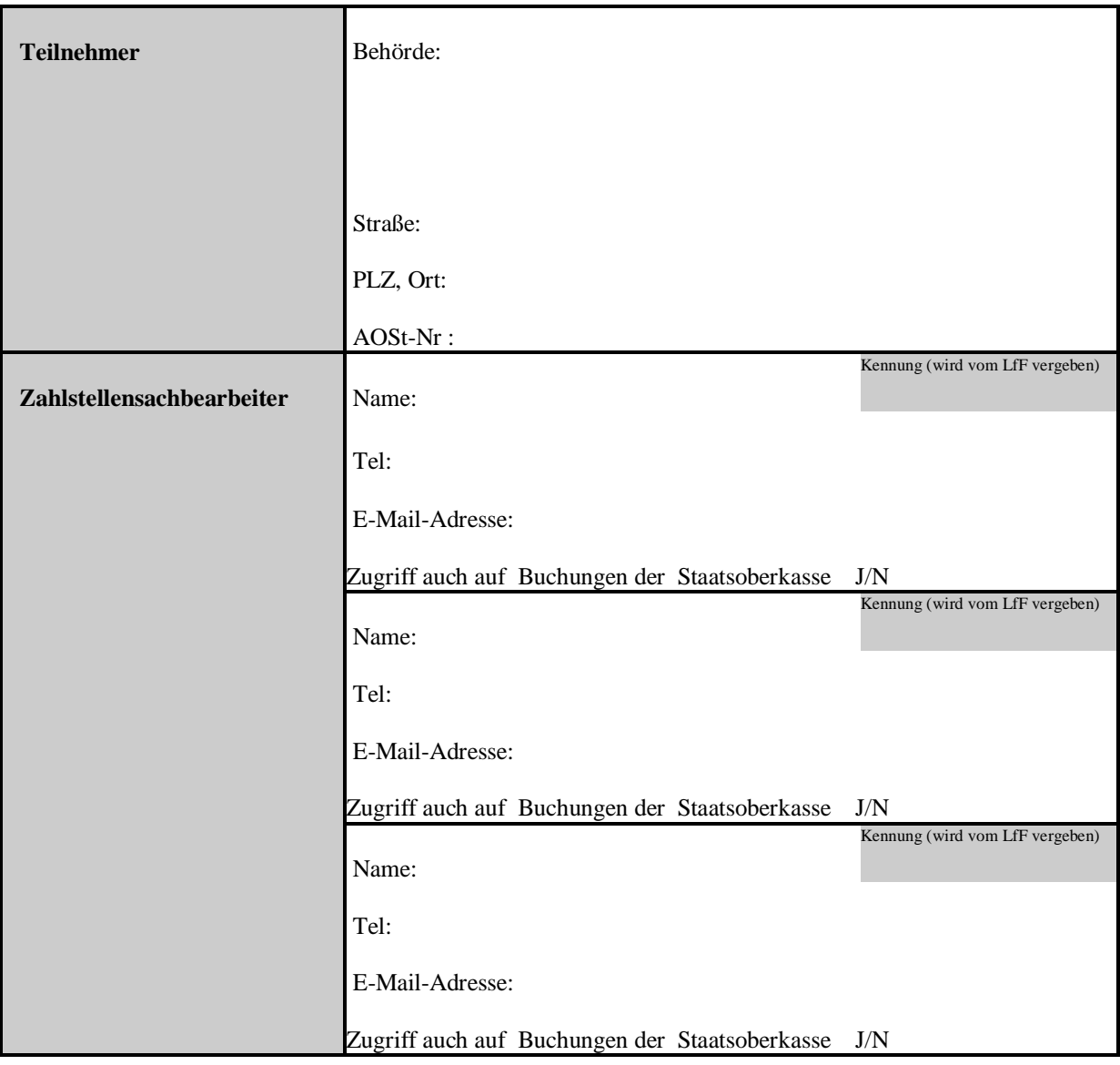

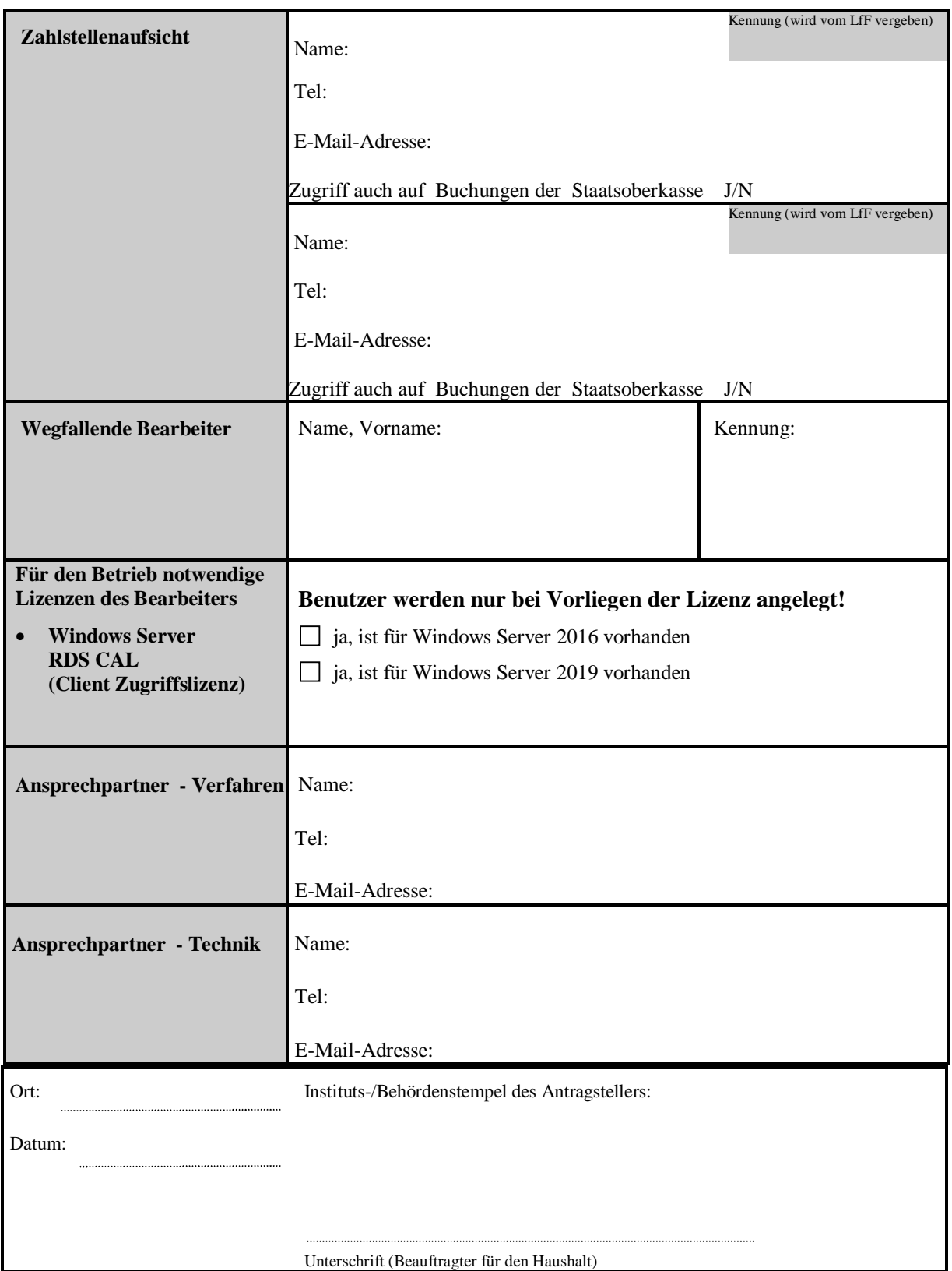

## Interne Bearbeitungsvermerke des LfF

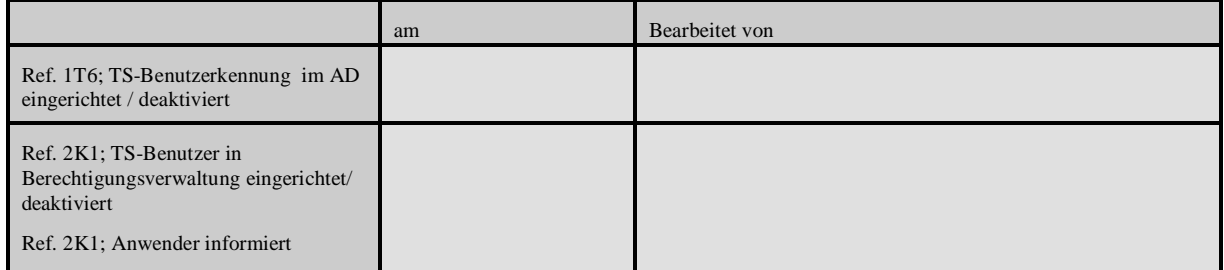